## **User access form – Management and Reporting System (MARS) portal**

MARS is the Management and Reporting System online portal administered by the Queensland Reconstruction Authority (QRA) to support councils and state agencies with disaster funding applications.

Access to MARS is provided to authorised users on an individual user basis only. A form must be completed for each individual user and signed by both the user and the Authorising Officer, being the Organisation's Chief Executive Officer, Director-General (or equivalent) or authorised delegate. Completed forms can be submitted via email to [support@qra.qld.gov.au.](mailto:support@qra.qld.gov.au)

An individual user seeking access to MARS for **more than one organisation** must complete a separate user access form for **each** organisation.

#### **1. User information and declaration (for completion by the user)**

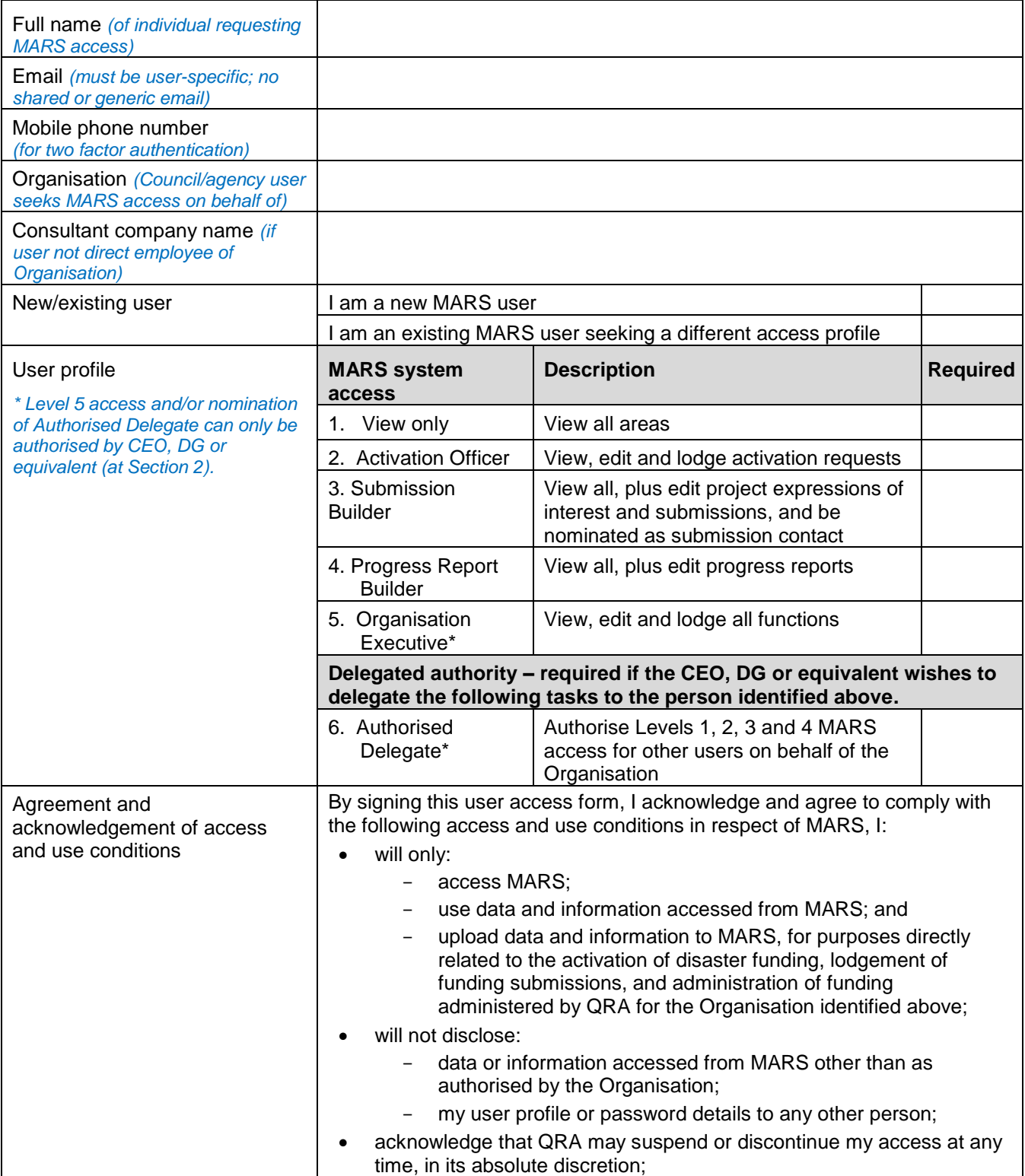

### QUEENSLAND RECONSTRUCTION AUTHORITY

# MARS

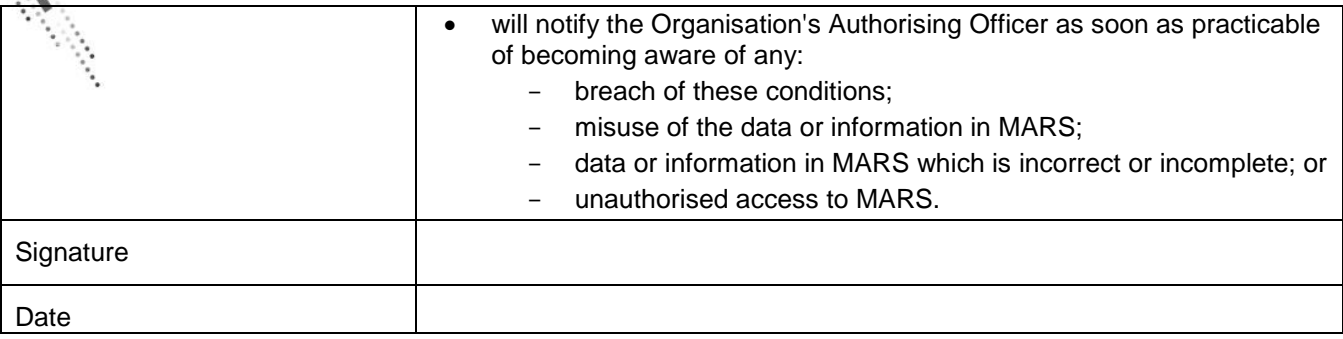

### **2. Authorisation (by CEO, DG [or equivalent] or Authorised Delegate)\***

*\* Level 5 access and/or nomination of Authorised Delegate must be authorised by CEO, DG or equivalent. Authorised Delegate may authorise Level 1, 2, 3 or 4 access below.*

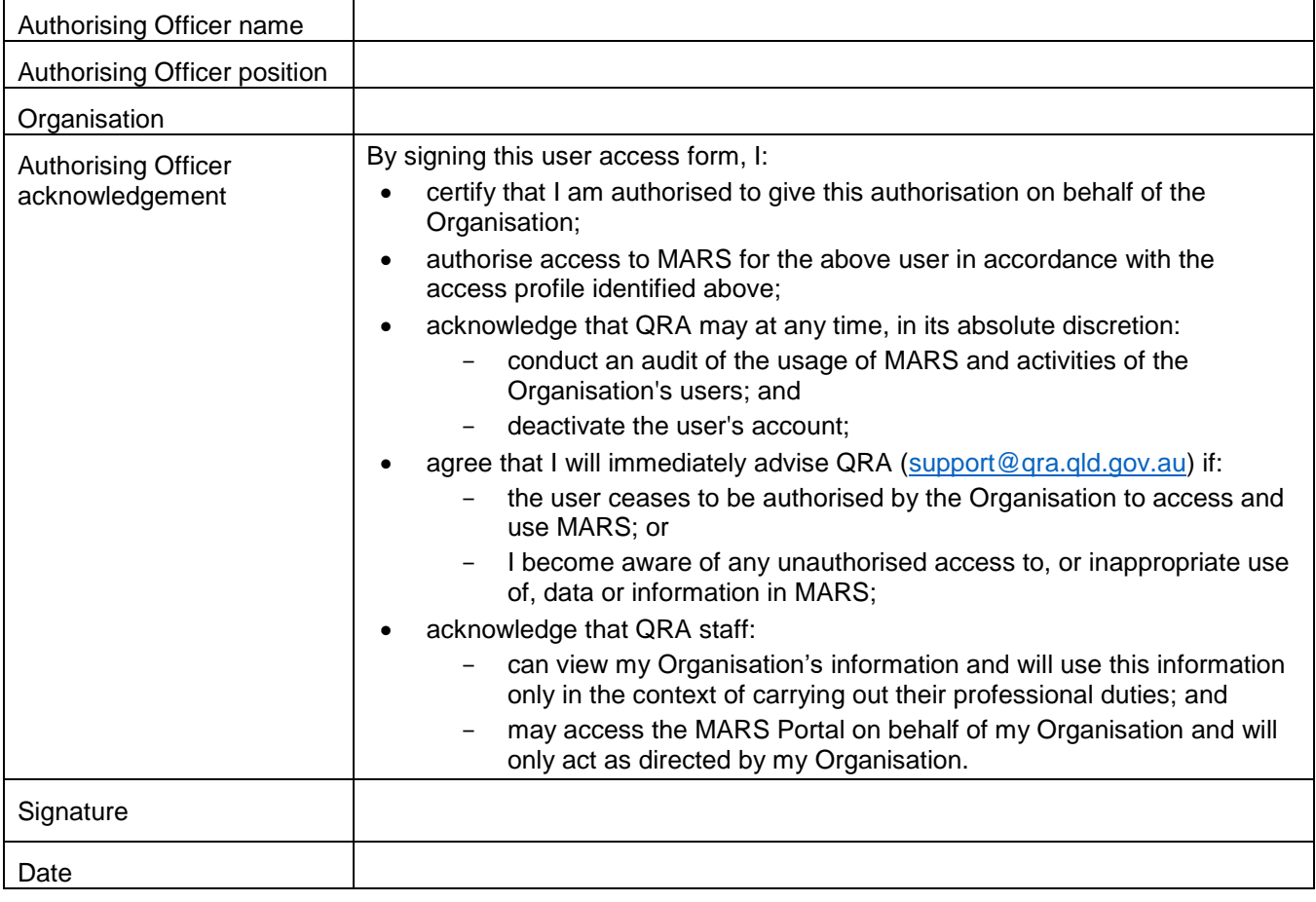

### **Further information**

Once a new user profile has been approved by QRA, the user will receive an email confirmation containing instructions to set up a password, and a URL link to MARS.

The MARS Portal requires two-factor authentication using a unique email address, password and a code issued at time of log-in to the mobile number nominated at registration.

Please note, MARS works best in Google Chrome. It is also supported by Internet Explorer. If you have any queries in relation to the MARS user access form, please contact [support@qra.qld.gov.au.](mailto:support@qra.qld.gov.au)

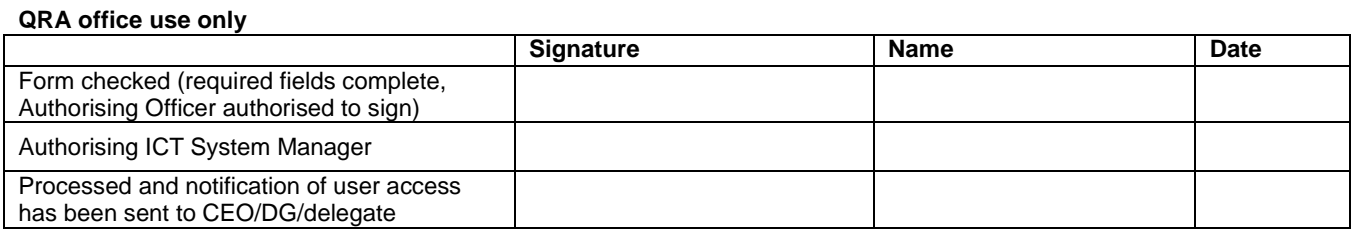